## **WJ-NX200K, WJ-NX200K/G New functions (Software V2.30)**

The recorder will be able to provide the following new functions by updating the software.

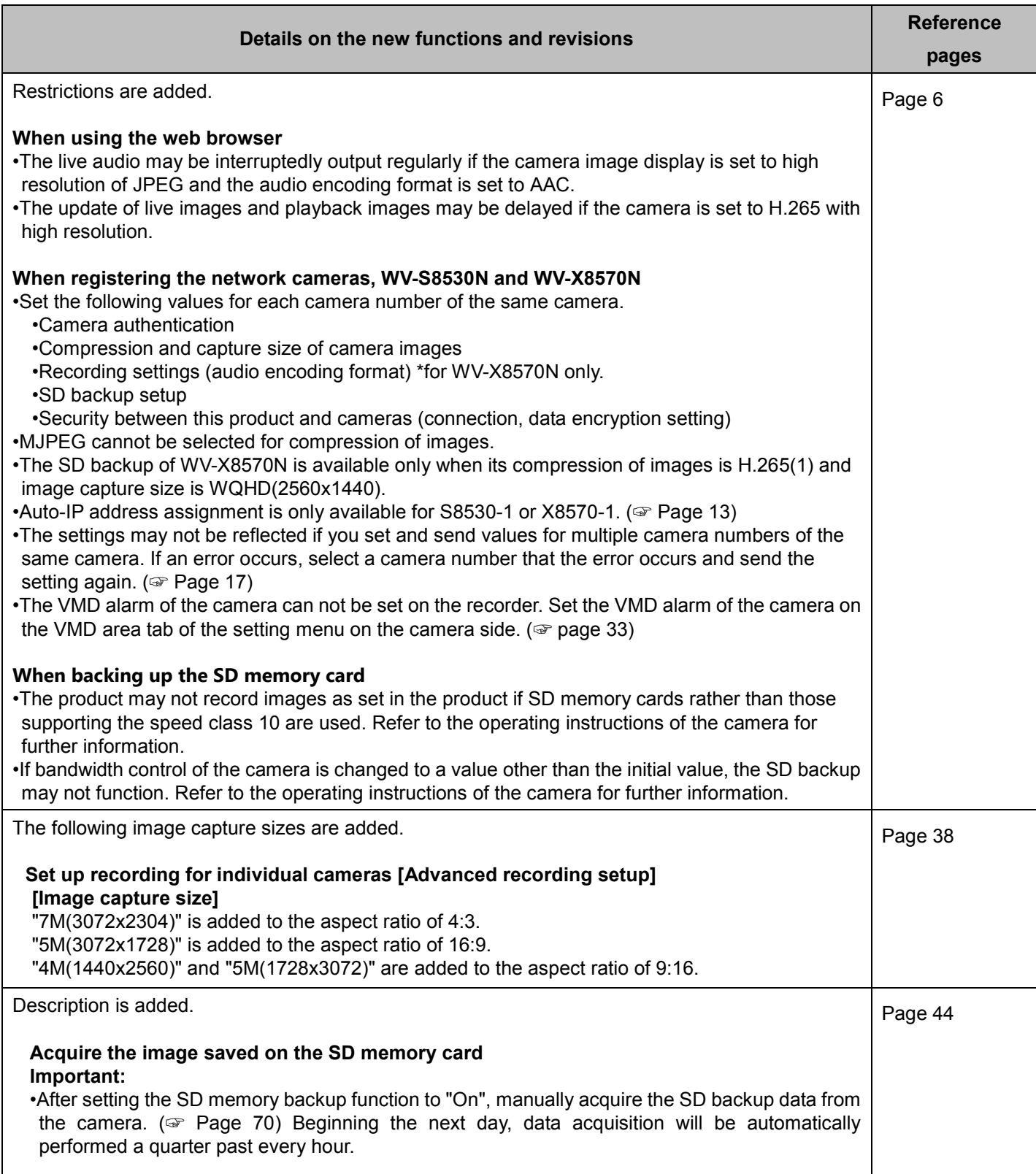

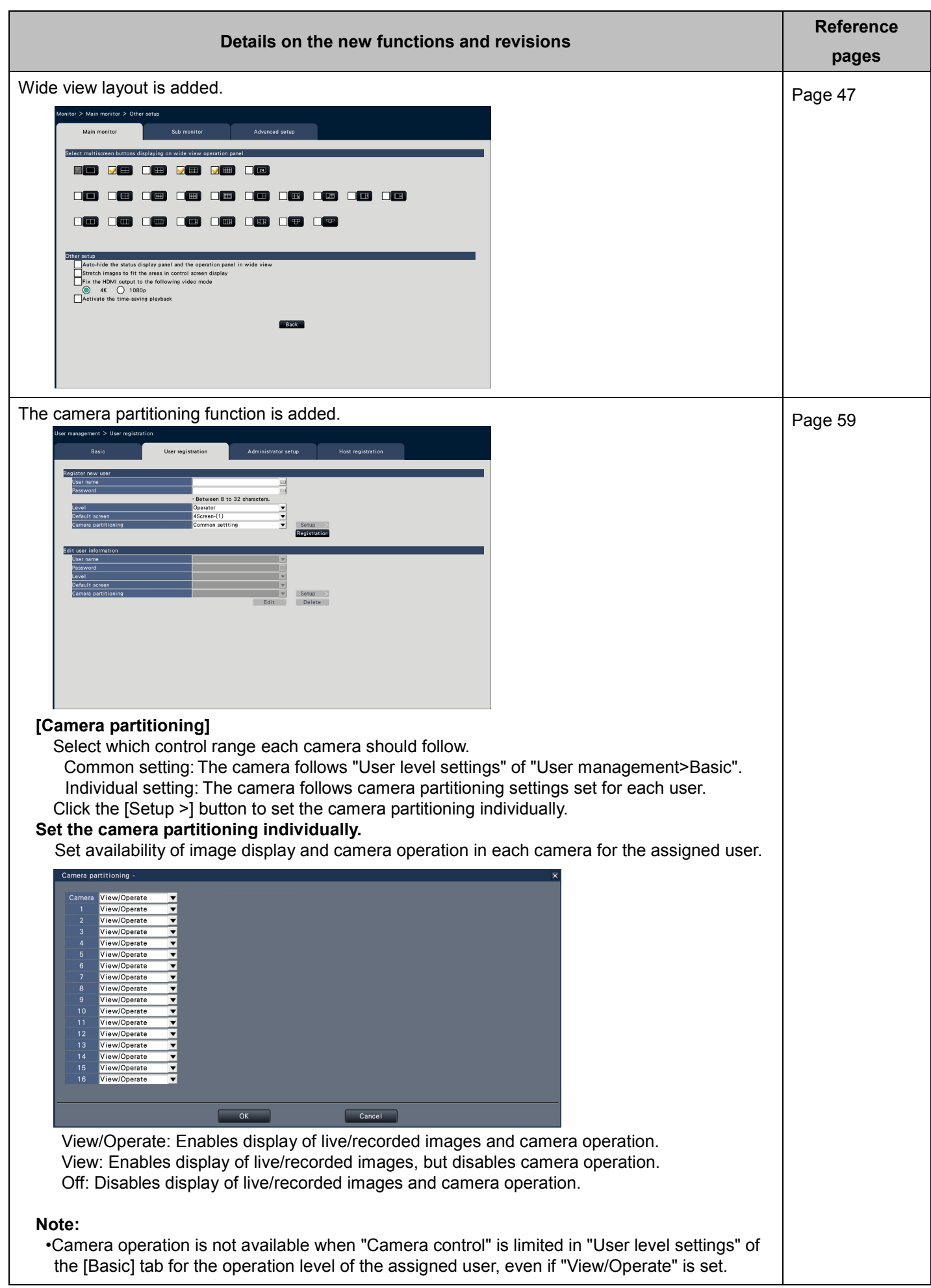

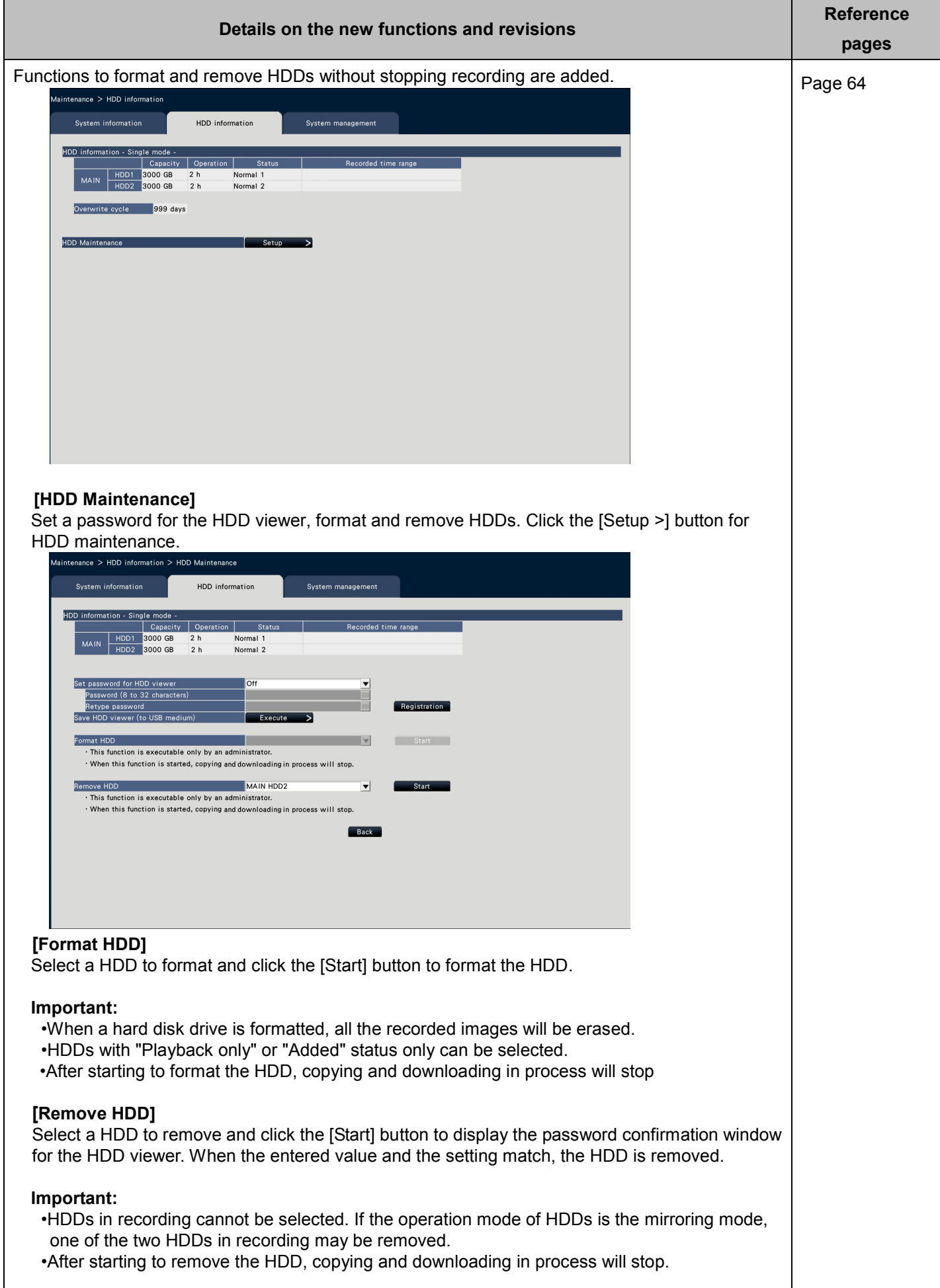

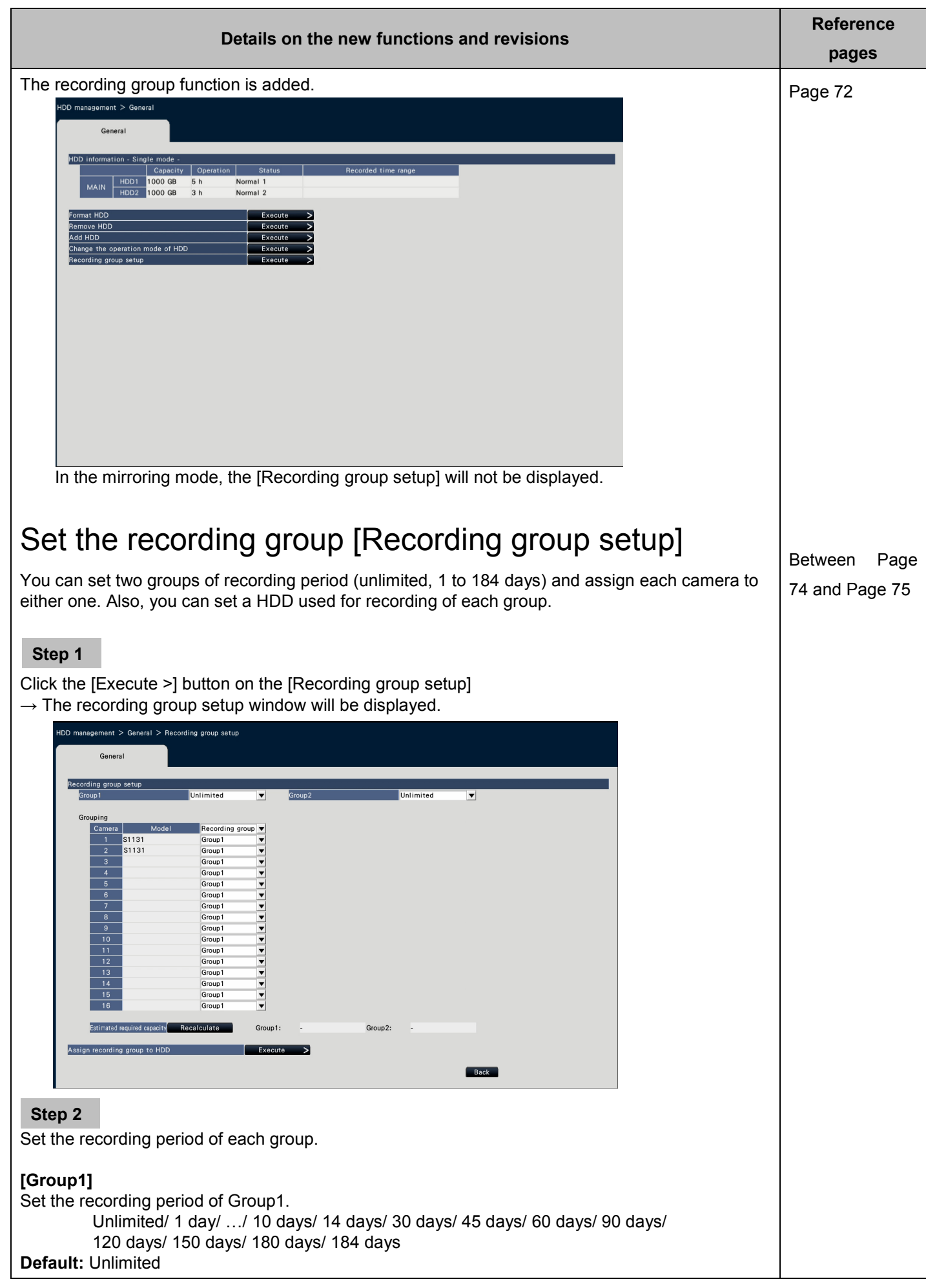

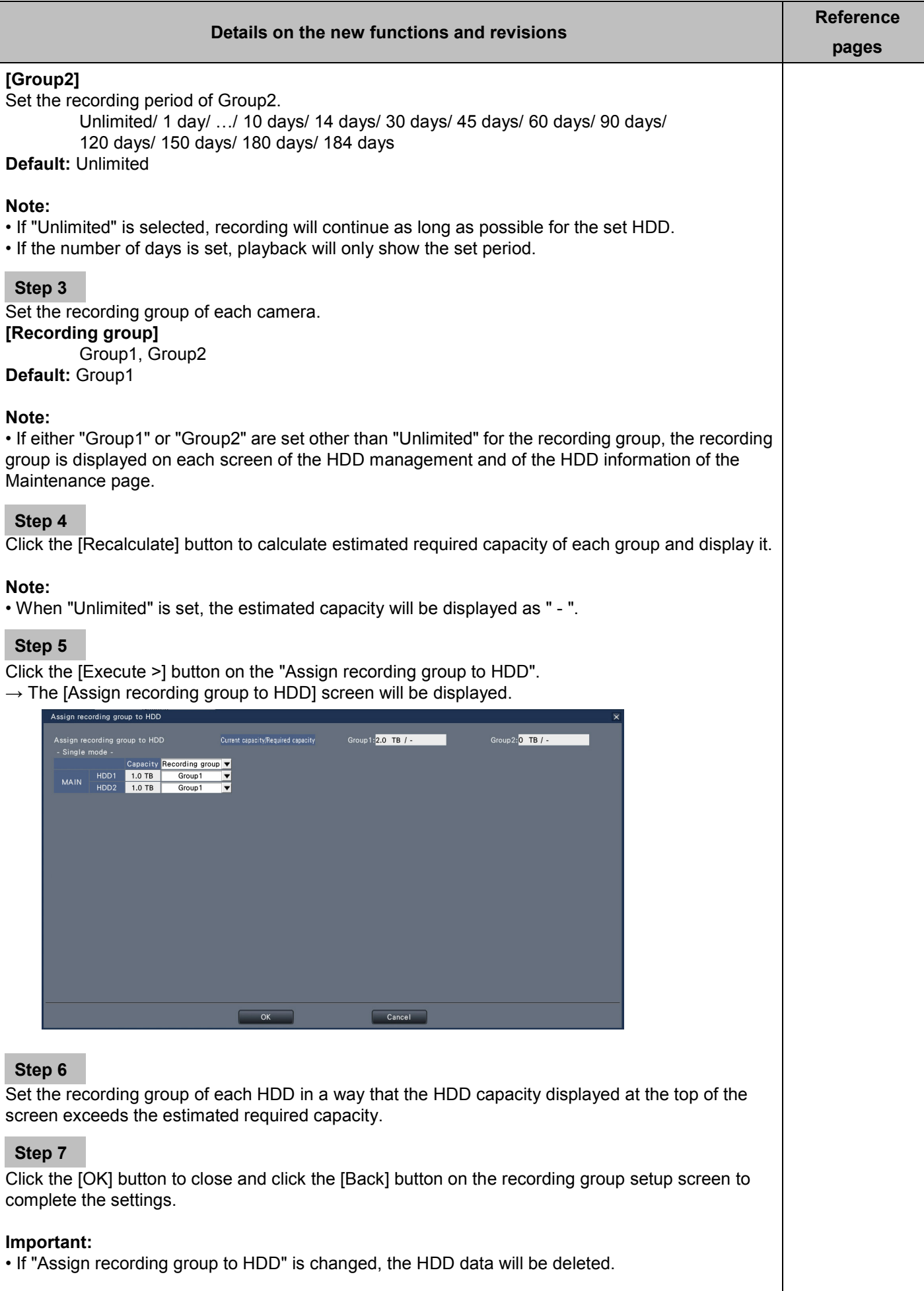

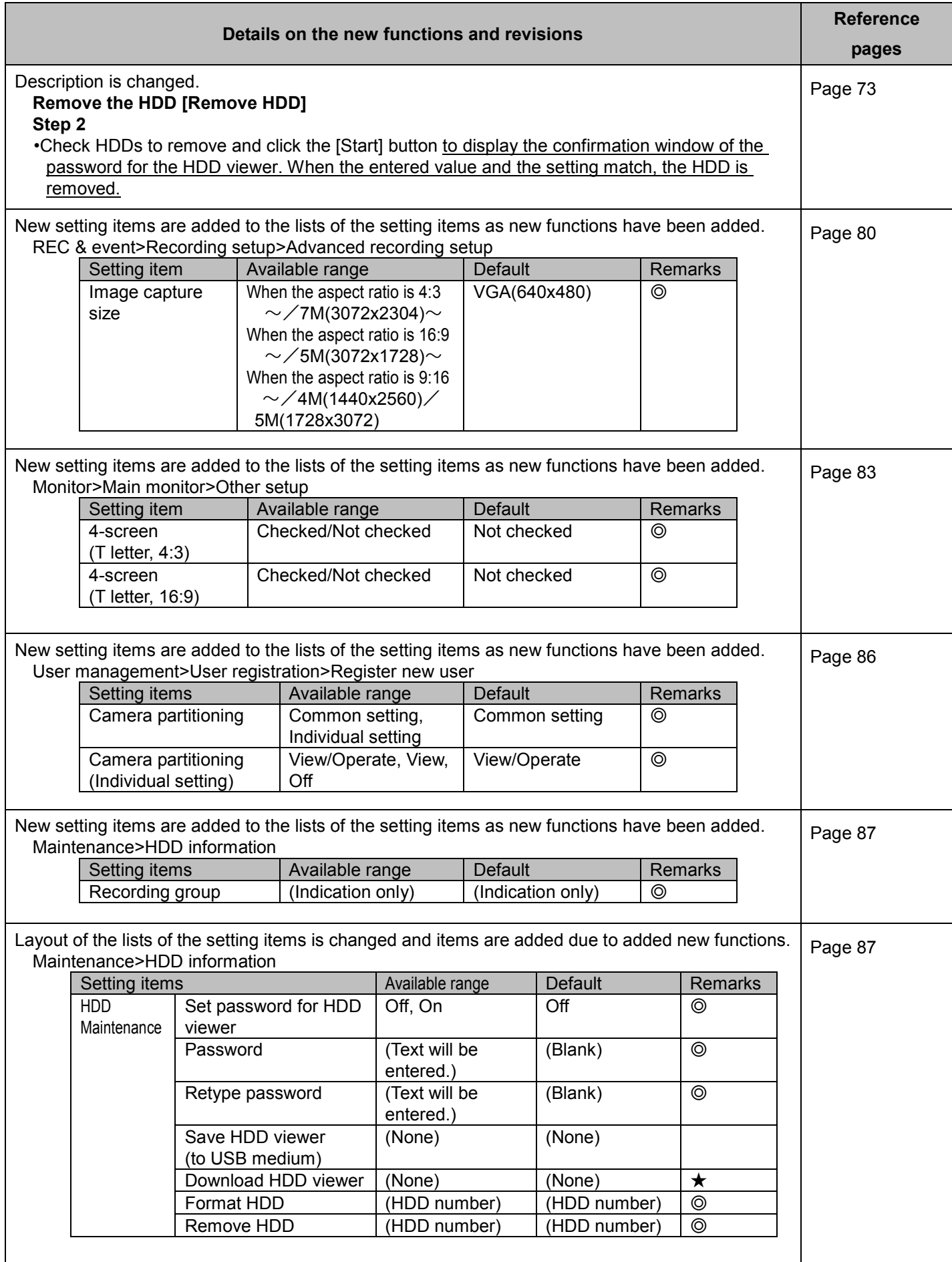

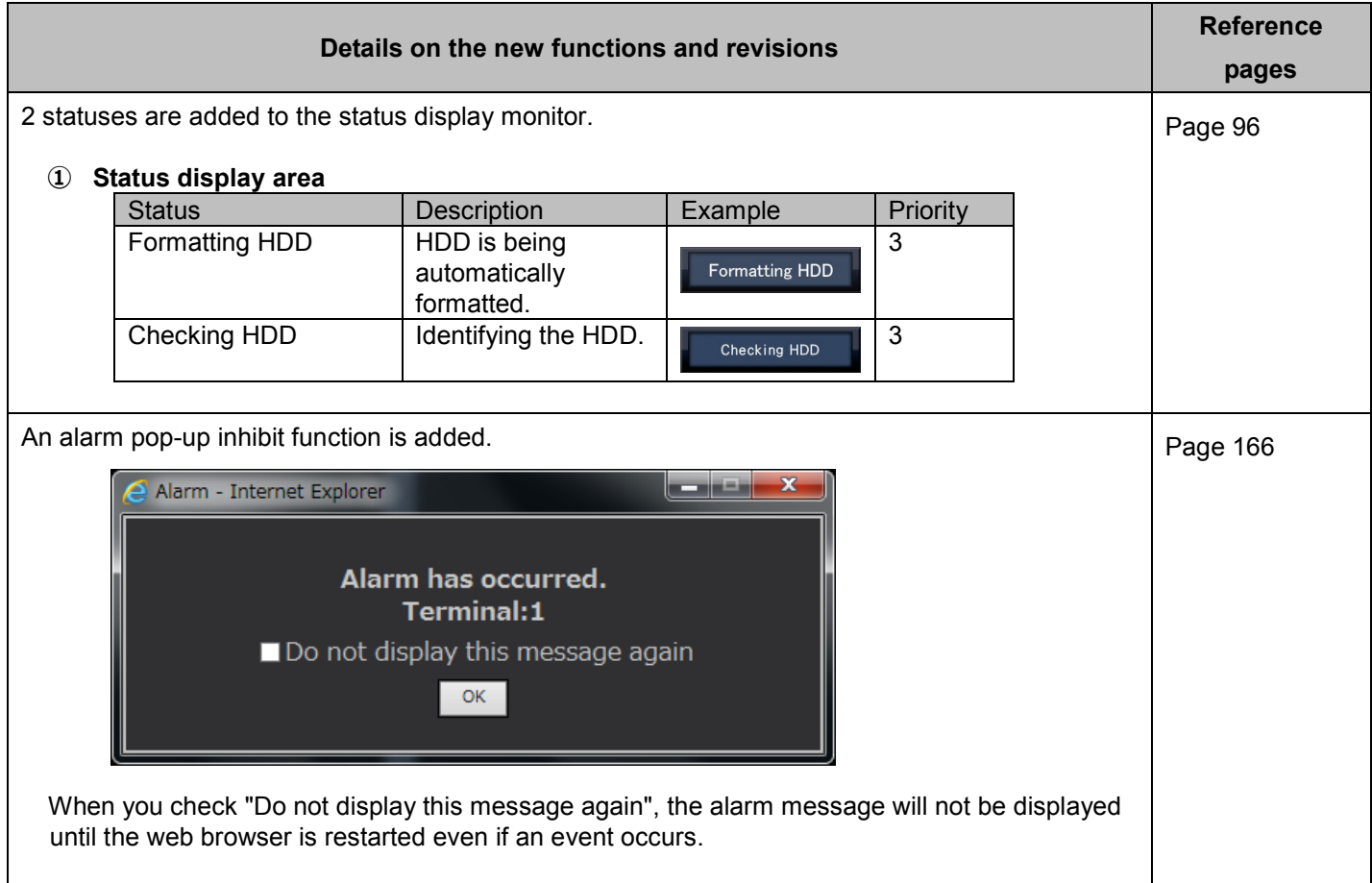

## **WJ-NX200K, WJ-NX200K/G New functions (Software V2.20)**

The recorder will be able to provide the following new functions by updating the software.

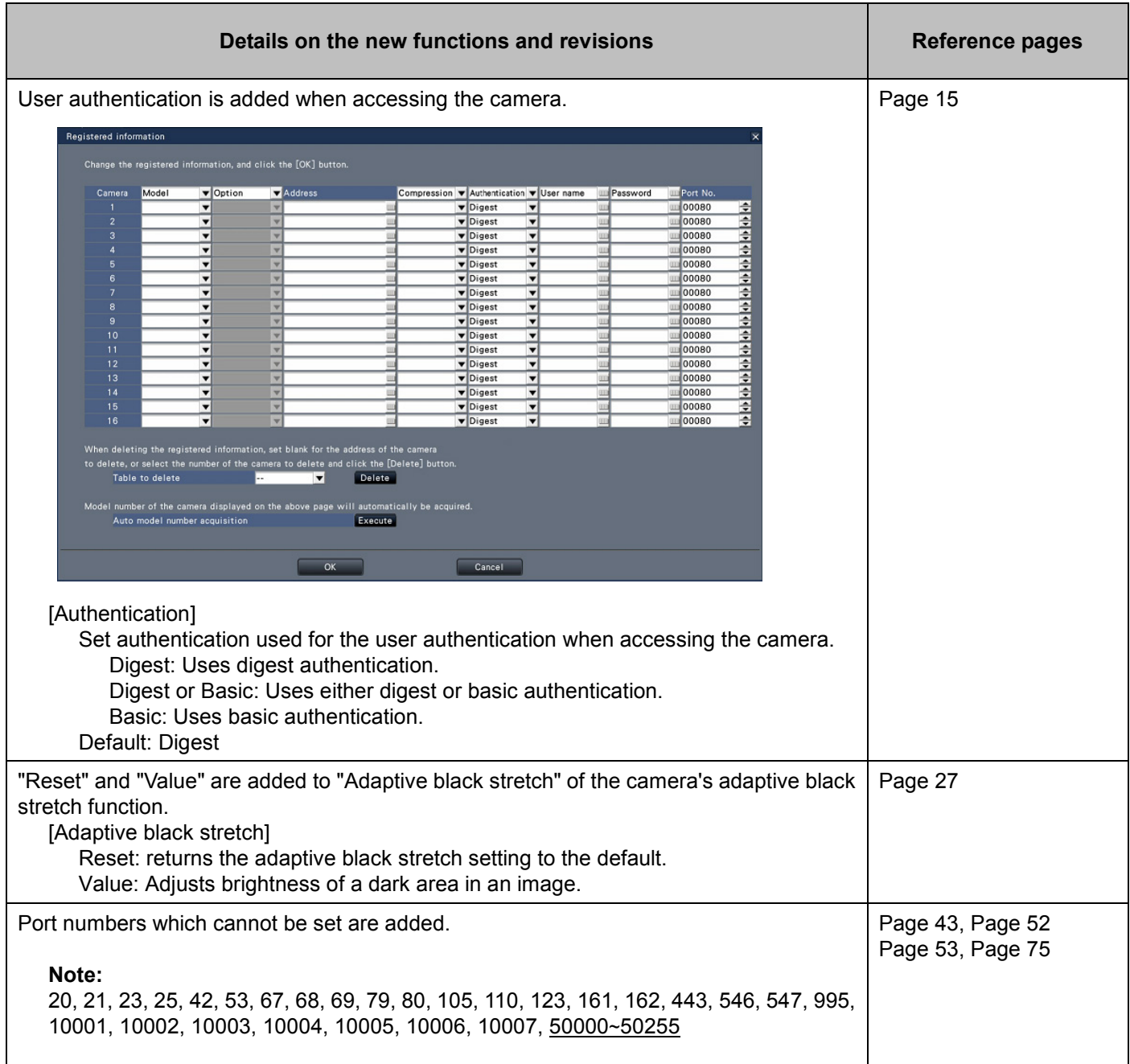

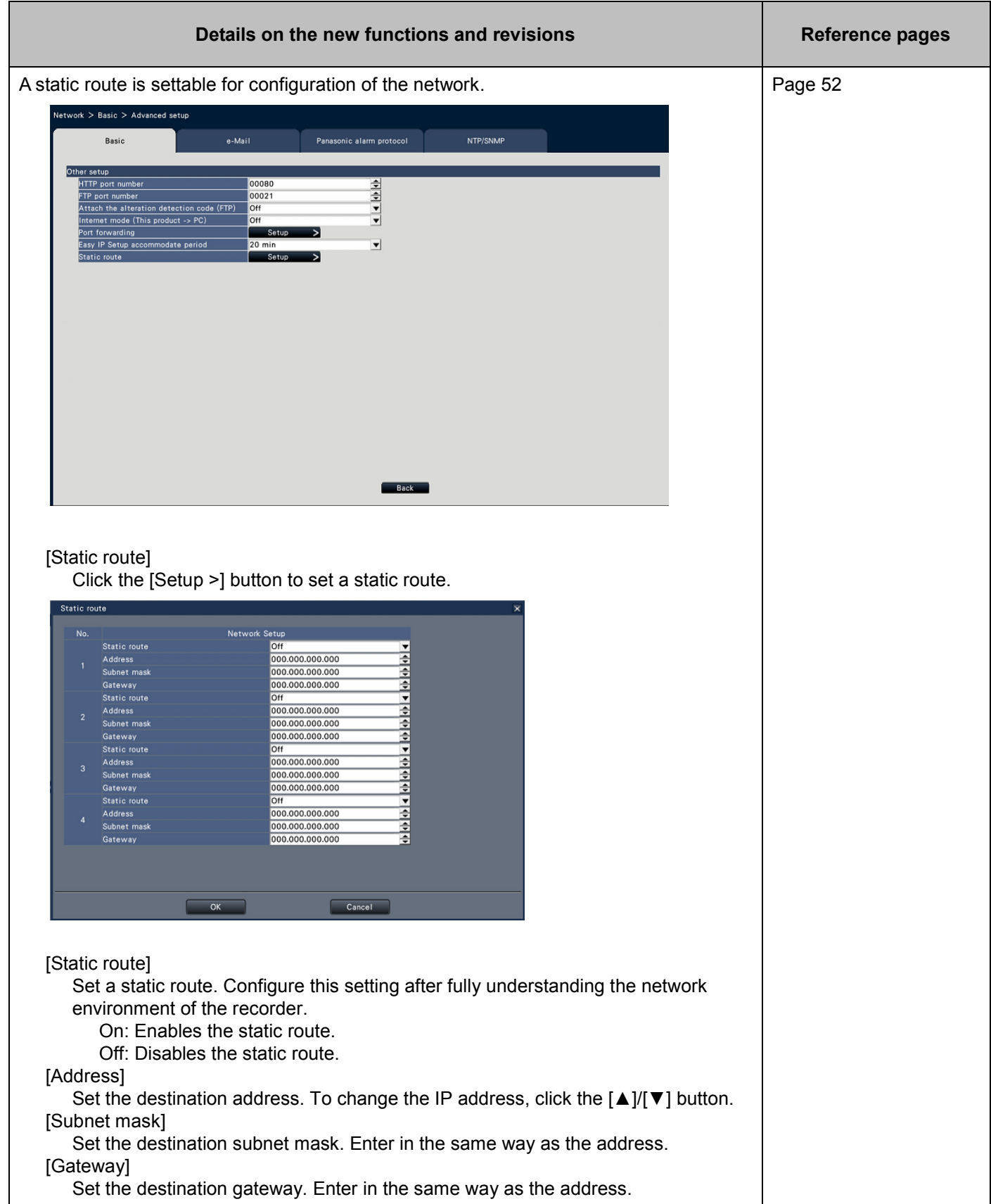

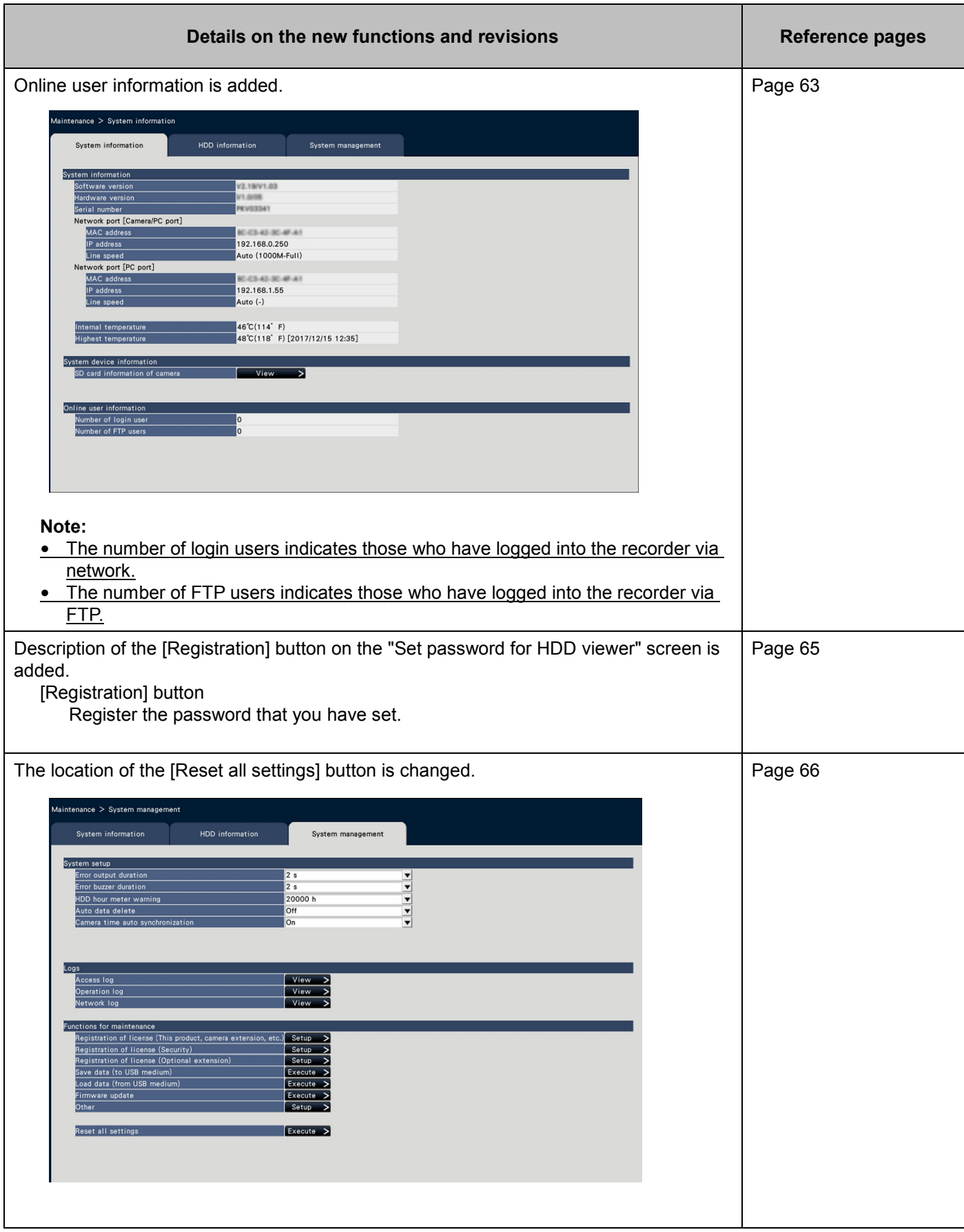

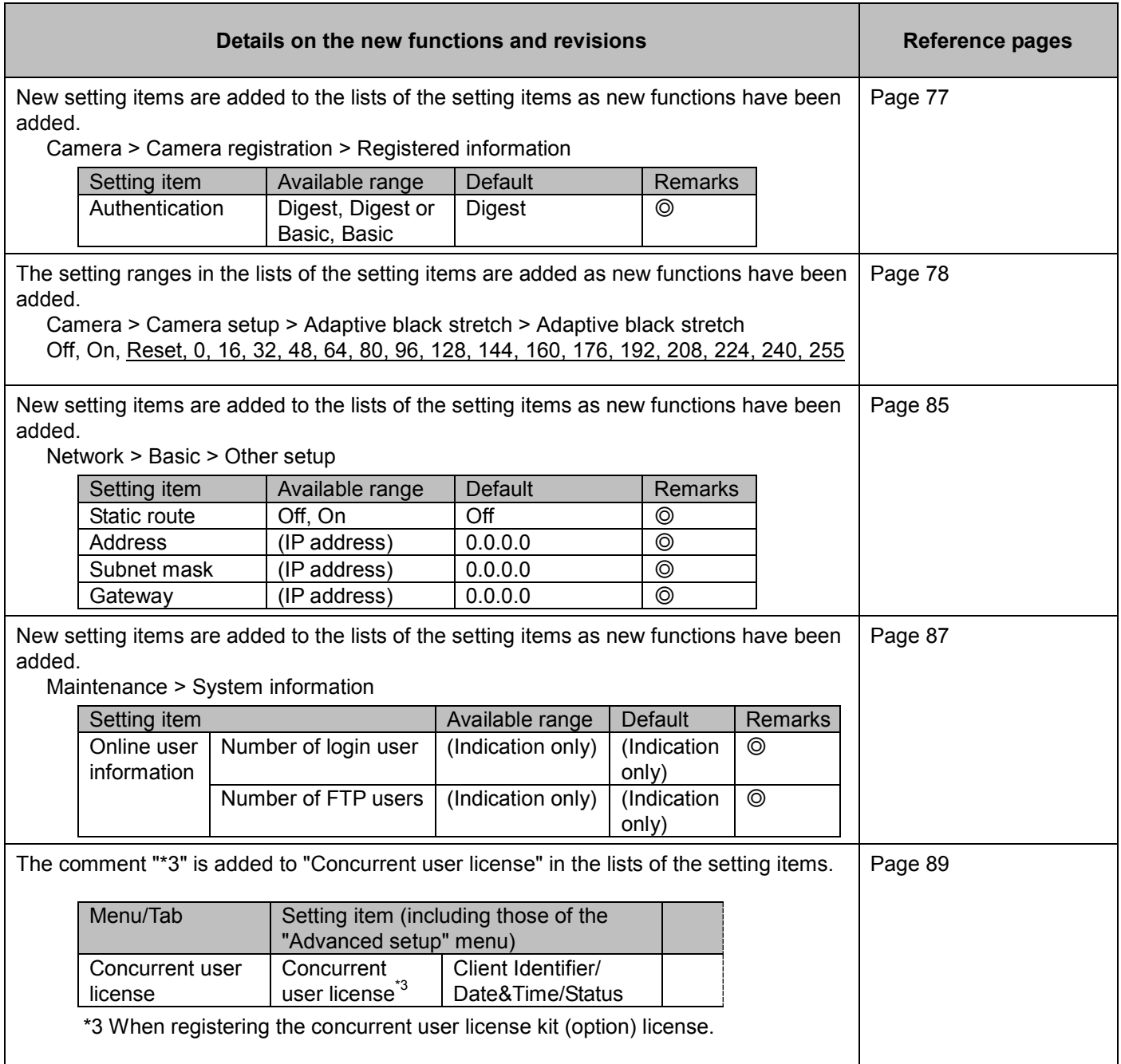

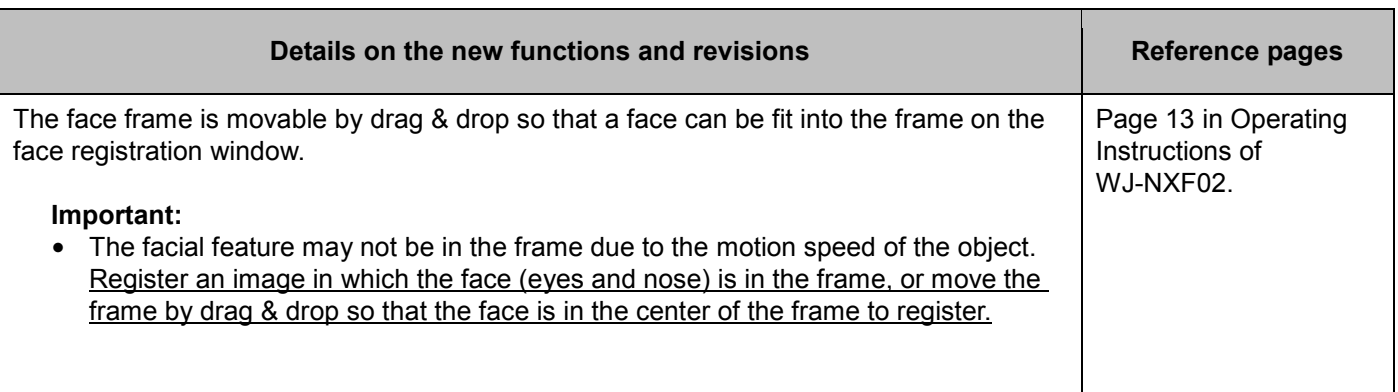